# Les nombres

#### **Les entiers naturels N**

*On évitera de prendre sa calculatrice pour les exercices suivants.*

## **EXERCICE 1**

Décomposer les entiers naturels suivants en produits de nombres premiers :

180 ; 966 ; 585 ; 5863

Les nombres premiers inférieurs 100 : 2, 3, 5, 7, 11, 13, 17, 19, 23, 29, 31, 37, 41, 43, 47, 53, 59, 61, 67, 71, 73, 79, 83, 89, 97

# **EXERCICE 2**

Simplifier les fractions suivantes de la façon de votre choix : (Penser aux critères de divisibilité)

> 255  $rac{100}{35}$ ; 26  $rac{18}{65}$ ; 450  $rac{188}{756}$ ; 2415  $\frac{1110}{966}$ ; 5863 144

#### **Les entiers relatifs**

*On évitera de prendre sa calculatrice pour les exercices suivants.*

## **EXERCICE 3**

Calculer les nombres suivants dans l'ensemble **Z**

$$
A = -33 - (-19 + 3 - 5) \quad ; \quad B = (-33 + 9 - 4 + 7) - (-8 + 20)
$$

## **Les nombres rationnels**

## **EXERCICE 4**

Effectuer les calculs suivants en donnant le résultat sous la forme d'une fraction irréductible.

$$
A = \frac{15}{4} + \frac{13}{12} \quad ; \quad B = \frac{3}{8} - \frac{11}{3} + \frac{5}{12} \quad ; \quad C = \frac{3}{10} + \frac{5}{8} + \frac{4}{5}
$$

## **EXERCICE 5**

Effectuer les calculs suivants en donnant le résultat sous la forme d'une fraction irréductible.

$$
A = \frac{1}{2} \times \frac{2}{3} \times \frac{3}{4} \times \frac{4}{5} \quad ; \quad B = \frac{25}{16} \times \frac{12}{15} \quad ; \quad C = \frac{15}{39} \times \frac{26}{25} \times \frac{28}{42}
$$

$$
D = \frac{\frac{14}{5}}{\frac{21}{65}} \quad ; \quad E = \frac{\frac{1}{4}}{35}
$$

#### **EXERCICE 6**

Effectuer les calculs suivants en donnant le résultat sous la forme d'une fraction irréductible.

$$
A = \frac{3}{5} - \frac{1}{7} \times \frac{21}{9} - \frac{12}{20} \quad ; \quad B = \frac{4 + \frac{2}{3}}{35}
$$

## **EXERCICE 7**

Sans utiliser votre calculette, dites si les fractions suivantes sont égales ou non. On se justifiera.

$$
\frac{208\,341}{66\,317} \quad \text{et} \quad \frac{312\,689}{99\,532}
$$

#### **Notation scientifique**

#### **EXERCICE 8**

Donner la notation scientifique des nombres suivants sans utiliser la calculatrice :

0,005 94 ; 124 000 000 ; 1 450 ; 3 140 000 000 000 ; 0,000 001 5  $362 \times 10^5$  ;  $0,36 \times 10^{-4}$ 

#### **EXERCICE 9**

Traduire en notation décimale les nombres suivants :

 $1,457 \times 10^6$  ;  $2,395 \times 10^{-4}$  ;  $5,3 \times 10^{11}$  ;  $0,06835 \times 10^4$  ;  $35,8 \times 10^{-3}$ 

#### **Puissances**

#### **EXERCICE 10**

Simplifier les écritures suivantes sans utiliser votre calculette :

$$
A = \frac{5^6 \times 5^3}{5^7} \quad ; \quad B = \frac{14^2 \times 3^3}{21^2 \times 4^3} \quad ; \quad C = \frac{6^2 \times 5^7 \times 27^3}{21^3 \times 9^2 \times 5^{10}}
$$
\n
$$
D = \frac{12^{100} \times 1,5^{50}}{6^{149}} \quad ; \quad E = \frac{(2^{23})^{15}}{2^{73}}
$$

## **EXERCICE 11**

On emprunte 120 000  $\in$ , on rembourse en 10 annuités. Le taux de l'emprunt est de 4,5 %. Calculer en utilisant votre calculette le montant d'une annuité ainsi que le coût de l'emprunt sachant que :

$$
a = V_0 \times \frac{t}{1 - (1 + t)^{-n}}
$$

avec *a* : montant de l'annuité, *V*<sup>0</sup> : capital emprunté, *t* : taux de l'emprunt et *n* : le nombre d'annuités.

#### **Racines carrées**

## **EXERCICE 12**

Simplifier les racines carrées suivantes :

$$
\sqrt{49}
$$
;  $\sqrt{50}$ ;  $\sqrt{72}$ ;  $\sqrt{27}$ ;  $\sqrt{48}$ ;  $\sqrt{80}$ ;  $\sqrt{150}$ ;  $\sqrt{200}$ ;  $\sqrt{162}$ 

# **EXERCICE 13**

Simplifier les nombres suivants :

$$
A = \sqrt{27} + \sqrt{48} - \sqrt{12} \quad ; \quad B = \sqrt{32} + \sqrt{18} - \sqrt{50} \quad ; \quad C = 3\sqrt{50} - \sqrt{8} - 2\sqrt{18}
$$
  

$$
D = 7\sqrt{75} - 2\sqrt{12} + \sqrt{27} \quad ; \quad E = \sqrt{\frac{27}{2}} \times \sqrt{\frac{8}{49}} \quad ; \quad F = \sqrt{\frac{18}{25}} \times \sqrt{\frac{125}{72}}
$$
  

$$
G = \sqrt{\frac{8}{9}} \times \sqrt{\frac{12}{25}} \times \sqrt{\frac{225}{24}}
$$

# **EXERCICE 14**

Développer les expressions suivantes :

$$
A = \left(5 - \sqrt{2}\right)^2 \quad ; \quad B = \left(2\sqrt{7} + 4\right)^2
$$

# **EXERCICE 15**

Rendre rationnel le dénominateur :

$$
A = \frac{4}{\sqrt{5} - 3} \quad ; \quad B = \frac{\sqrt{3}}{1 + \sqrt{2}} \quad ; \quad C = \frac{1 + \sqrt{2}}{2 + \sqrt{2}} \quad ; \quad D = \frac{\sqrt{3} - 1}{\sqrt{3} + 1}
$$
\n
$$
E = \frac{\sqrt{7}}{\sqrt{14} + \sqrt{7}} \quad ; \quad F = \frac{-2}{1 + \sqrt{11}} \quad ; \quad G = \frac{1 - 2\sqrt{6}}{\sqrt{6} - 5} \quad ; \quad H = \frac{-4}{\sqrt{3} + \sqrt{27}}
$$

## **EXERCICE 16**

Lorsqu'un satellite tourne autour de la Terre, sa vitesse sur son orbite circulaire est donnée par la formule :

$$
V = R\sqrt{\frac{g}{R+h}}
$$

avec : *R* = 6 378 km le rayon de la Terre, *g* = 9, 81 m/s<sup>2</sup> l'accélération de la pesanteur, *h* l'altitude du satellite et *V* la vitesse du satellite

Calculer la vitesse du satellite en m/s puis en km/h pour les hauteurs du satellite suivantes :

$$
h_1 = 250 \text{km} \quad \text{et} \quad h_2 = 36\,000 \text{ km}
$$

#### **Développement d'un rationnel**

## **EXERCICE 17**

1) Parmi les nombres rationnels suivants, quels sont ceux qui sont décimaux ? Justifier la réponse.

$$
\frac{1}{7}, \frac{27}{25}, \frac{91}{7}, \frac{42}{17}
$$

2) Poser la division de 1 par 7. En déduire l'écriture décimale périodique de  $\frac{1}{\pi}$ 7

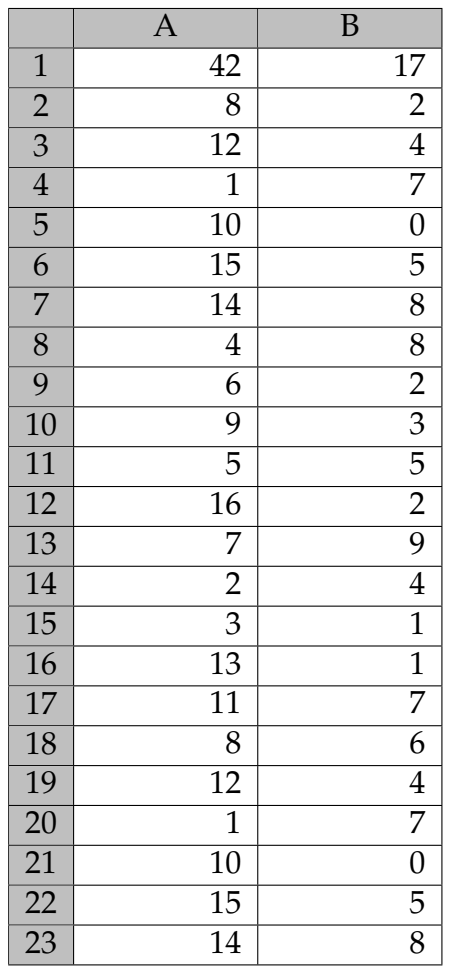

3) Le but de cette question est de produire l'écriture décimale périodique de  $\frac{42}{17}$  $\frac{1}{17}$ . En utilisant un tableur pour effectuer la division de 42 par 17, on obtient le tableau ci-contre. À partir de la cellule A2, la colonne A donne les restes successifs de la division de 42 par 17. À partir de la cellule B2, la colonne B donne les quotients successifs.

- a) Donner sans justification la 20<sup>e</sup> décimale de l'écriture décimale de 42  $\frac{1}{17}$  ?
- b) À partir du tableau ci-contre, donner l'écriture décimale périodique de  $\frac{42}{17}$  $\frac{1}{17}$ .
- c) Expliquer pourquoi on est sûr de retrouver dans la cellule A18 un reste déjà obtenu.
- 4) On se propose maintenant de retrouver l'écriture fractionnaire du rationnel  $a = 1, \overline{23}$  (c'est-à-dire le nombre dont l'écriture décimale périodique est 1,232323232323. . .). Pour cela, calculer 100*<sup>a</sup>* − *<sup>a</sup>* et en déduire l'écriture de *a* sous forme fractionnaire.